#### SubTile 2013, Marseille

#### An Algorithm to Create Hyperbolic Escher Tilings

Douglas Dunham University of Minnesota Duluth Duluth, Minnesota USA Email: ddunham@d.umn.edu Web: http://www.d.umn.edu/~ddunham

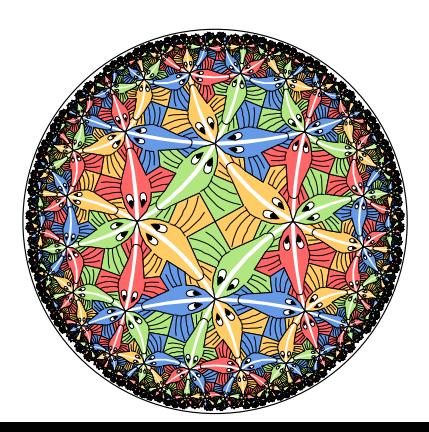

# **Outline**

- $\blacktriangleright$  Motivation M.C. Escher examples
- ▶ Hyperbolic geometry, Repeating patterns, and regular tessellations
- $\blacktriangleright$  The replication algorithm
- ▶ Other hyperbolic patterns inspired by Escher patterns
- $\blacktriangleright$  Future research

### Hyperbolic Art Pioneer: M.C. Escher Four "Circle Limit" Patterns: Circle Limit I

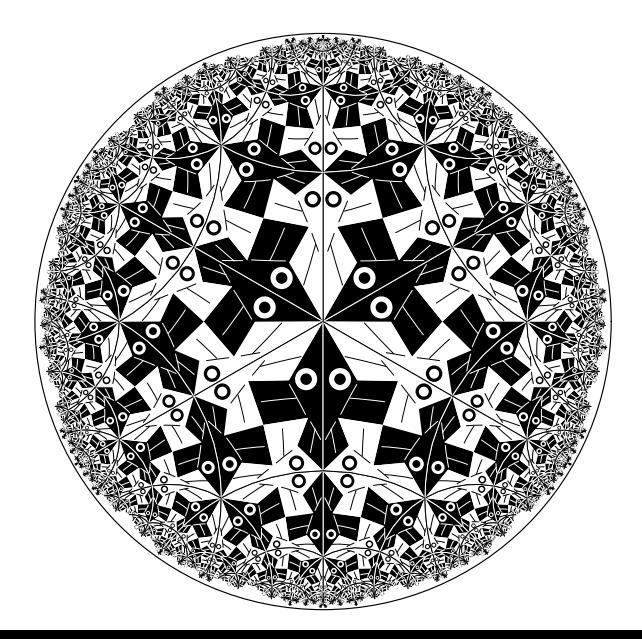

Circle Limit II

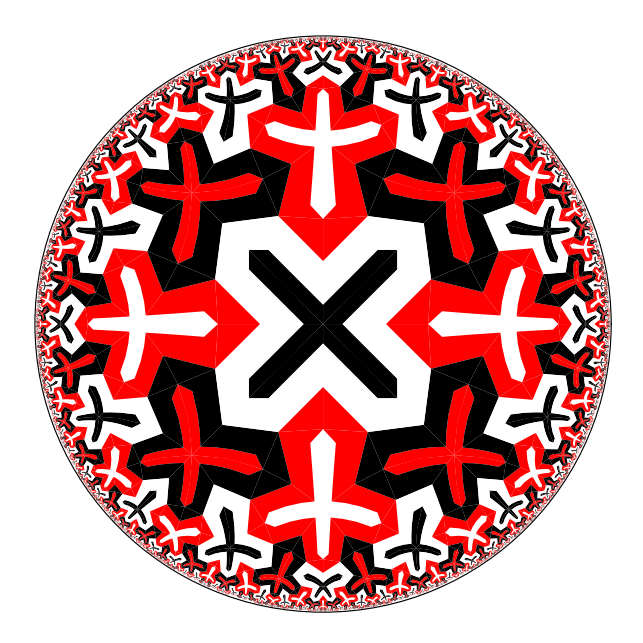

Circle Limit III

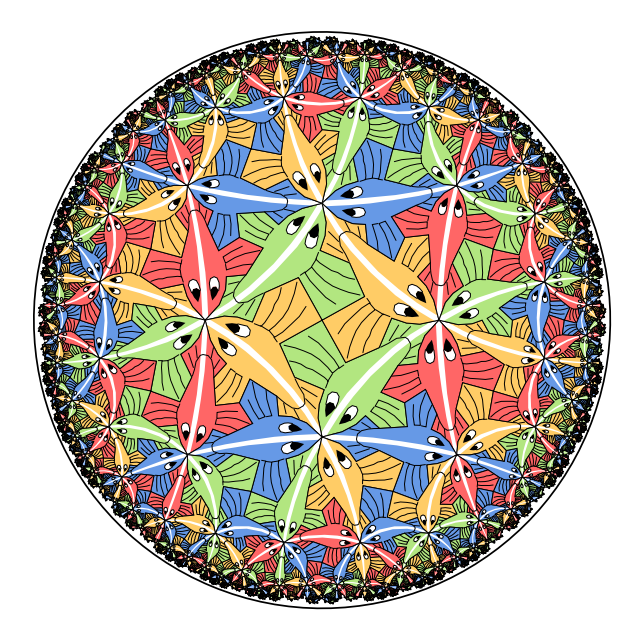

Circle Limit IV

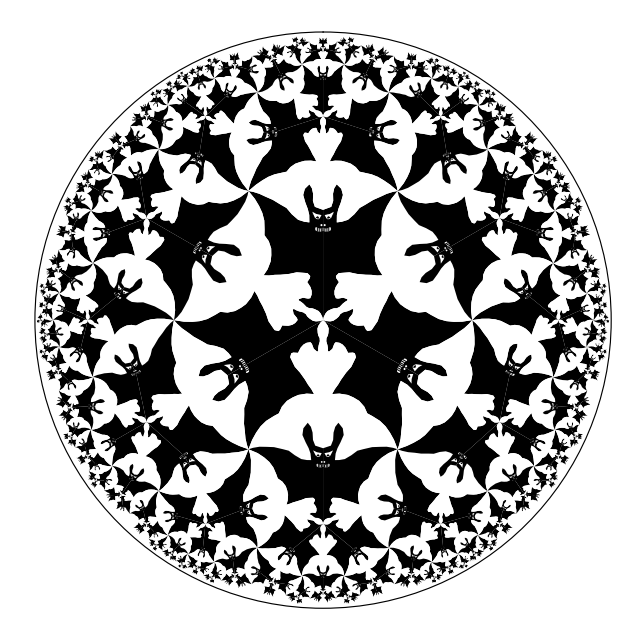

# Creating Repeating Hyperbolic Patterns

A two-step process:

- 1. Design the fundamental tile or motif
- 2. Transform copies of the tile about the hyperbolic plane: replication

## Poincaré Disk Model of Hyperbolic Geometry

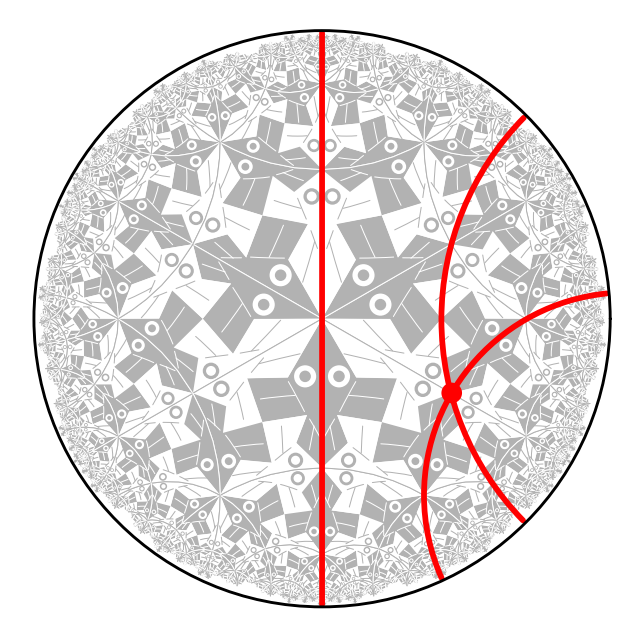

Repeating Patterns

A repeating pattern is composed of congruent copies of the motif.

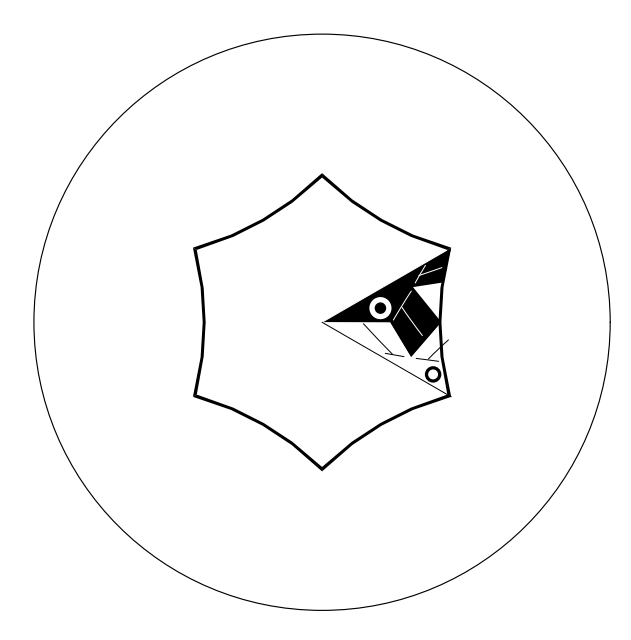

# The Regular Tessellations  $\{p, q\}$

- ▶ The regular tessellation  $\{p, q\}$  is a tiling composed of regular p-sided polygons, or p-gons meeting  $q$  at each vertex.
- ► It is necessary that  $(p-2)(q-2) > 4$  for the tessellation to be hyperbolic.
- ► If  $(p-2)(q-2) = 4$  or  $(p-2)(q-2) < 4$  the tessellation is Euclidean or spherical respectively.

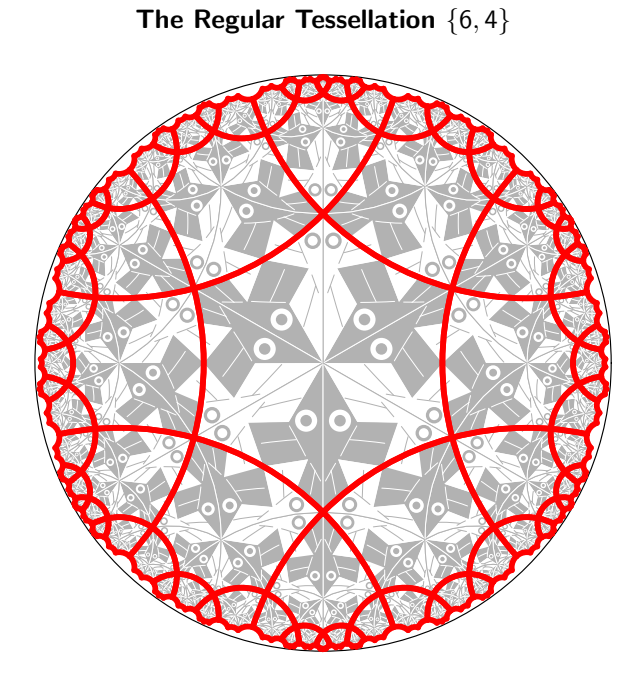

#### A Table of the Regular Tessellations

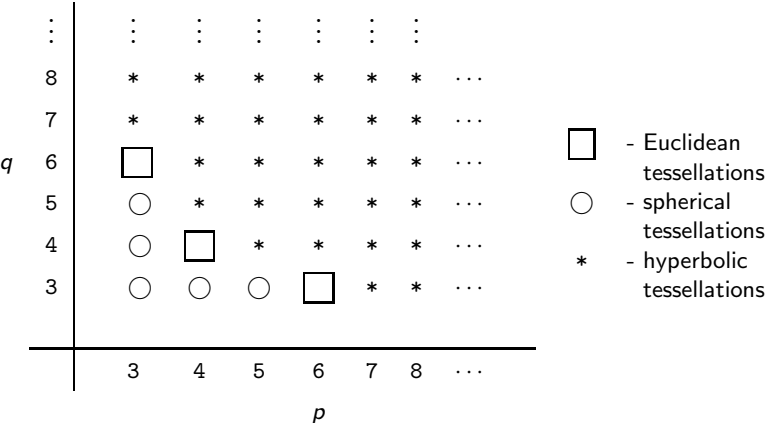

# The Replication Algorithm

To reduce the number of transformations and to simplify the replication process, we form the p-gon pattern from all the copies of the motif touching the center of the bounding circle.

- $\triangleright$  Thus in order to replicate the pattern, we apply transformations to the p-gon pattern rather than to each individual motif.
- $\triangleright$  Some parts of the p-gon pattern may protrude from the enclosing p-gon, as long as there are corresponding indentations, so that the final pattern will fit together like a jigsaw puzzle.
- $\triangleright$  The p-gon pattern is often called the translation unit in repeating Euclidean patterns.

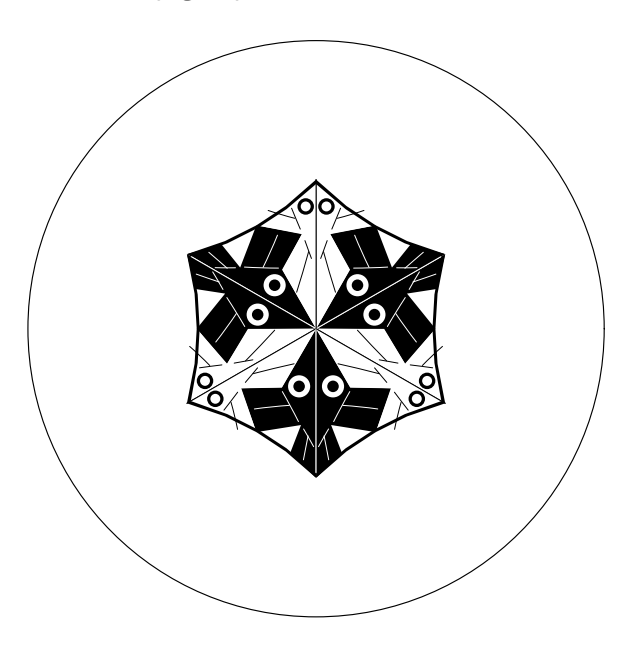

The p-gon pattern for Circle Limit I

# Layers of p-gons

We note that the p-gons of a  $\{p,q\}$  tessellation are arranged in layers as follows:

- $\blacktriangleright$  The first layer is just the central p-gon.
- $\blacktriangleright$  The  $k + 1$ <sup>st</sup> layer consists of all p-gons sharing and edge or a vertex with a p-gon in the  $k^{th}$  layer (and no previous layers).
- $\triangleright$  Theoretically a repeating hyperbolic pattern has an infinite number of layers, however if we only replicate a small number of layers, this is usually enough to appear to fill the bounding circle to our Euclidean eyes.

# Exposure of a p-gon

We also define the exposure of a p-gon in terms of the number of edges it has in common with the next layer (and thus the fewest edges in common with the previous layer).

- $\triangleright$  A p-gon has maximum exposure if it has the most edges in common with the next layer, and thus only shares a vertex with the previous layer.
- $\triangleright$  A p-gon has minimum exposure if it has the least edges in common with the next layer, and thus shares an edge with the previous layer.
- ► We abbreviate these values as MAX EXP and MIN EXP respectively.

# The Replication Algorithm

The replication algorithm consists of two parts:

- $\triangleright$  A top-level "driver" routine replicate() that draws the first layer, and calls a second routine, recursiveRep(), to draw the rest of the layers.
- $\triangleright$  A routine recursive Rep() that recursively draws the rest of the desired number of layers.

A tiling pattern is determined by how the p-gon pattern is transformed across p-gon edges. These transformations are in the array edgeTran[]

# The Top-level Routine replicate()

```
Replicate ( motif ) {
  drawPgon ( motif, IDENT ) ; // Draw central p-gon
  for ( i = 1 to p ) \{ // Iterate over each vertex
    qTran = edgeTran[i-1];
    for ( j = 1 to q-2 ) \frac{1}{2} // Iterate about a vertex
      exposure = (j == 1) ? MIN EXP : MAX EXP ;
      recursiveRep ( motif, qTran, 2, exposure ) ;
      qTran = addToTran (qTran, -1);
    }
  }
}
```
The function addToTran() is described next.

# The Function addToTran()

```
Transformations contain a matrix, the orientation, and an index,
pPosition, of the edge across which the last transformation was
made (edgeTran[i].pPosition is the edge matched with edge i in
the tiling). Here is addToTran():
addToTran ( tran, shift ) {
  if ( shift % p == 0 ) return tran;
  else return computeTran ( tran, shift ) ;
}
where computeTran() is:
computeTran ( tran, shift ) {
  newEdge = (tran.pPosition +
            tran.orientation * shift) % p ;
  return tranMult(tran, edgeTran[newEdge]) ;
}
and where trainMult (t1, t2) multiplies the matrices and
orientations, sets the pPosition to t2.pPosition, and returns the
result.
```
#### The Routine recursiveRep()

```
recursiveRep ( motif, initialTran, layer, exposure ) {
  DrawPgon ( motif, initialTran ) ; // Draw p-gon pattern
  if ( layer < maxLayer ) \frac{1}{2} // If any more layers
    pShift = (exposure == MINEXP) ? 1 : 0 ;verticesToDo = ( exposure == MIN EXP ) ? p-3 : p-2 ;
    for ( i = 1 to verticesToDo ) \frac{1}{1} Do each vertex
      pTran = computeTran ( initialTran, pShift ) ;
      qSkip = (i == 1) ? -1 : 0;
      qTran = addToTran ( pTran, qSkip ) ;
      pgonsToDo = ( i == 1 ) ? q-3 : q-2 ;
      for ( j = 1 to pgonsToDo ) \frac{1}{2} Go around a vertex
        newExposure = ( j == 1 ) ? MINEXP : MAXEXP ;recursiveRep(motif, qTran, layer+1, newExposure);
        qTran = addToTran (qTran, -1);
      }
      pShift = (pShift + 1) % p ; // Go to next vertex}
```
} }

#### Special Cases

The algorithm above works for  $p > 3$  and  $q > 3$ .

If  $p = 3$  or  $q = 3$ , the same algorithm works, but with different values of pShift, verticesToDo, qSkip, etc.

### Sample Patterns

### Escher's Euclidean Notebook Drawing 20, based on the  $\{4,4\}$ tessellation.

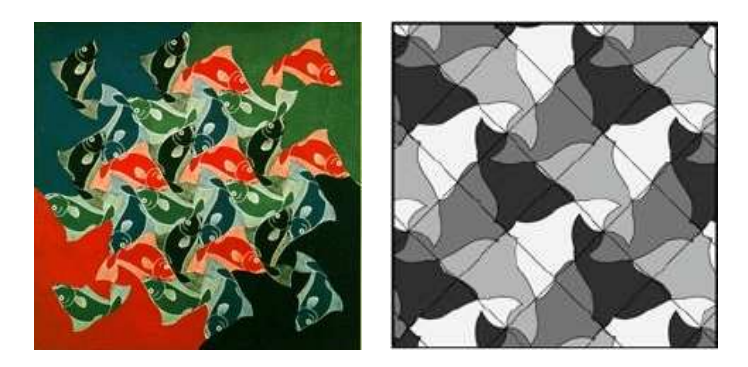

# Escher's Spherical Fish Pattern Based on {4, 3}

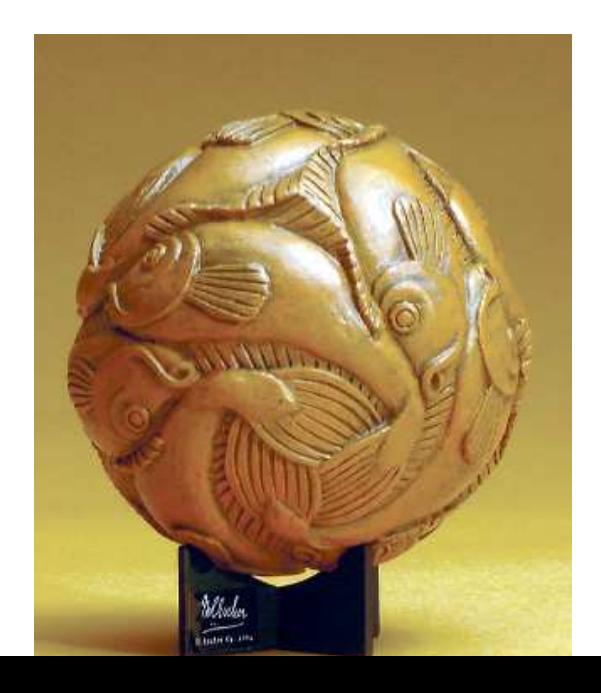

# A Hyperbolic Fish Pattern Based on {4, 5}

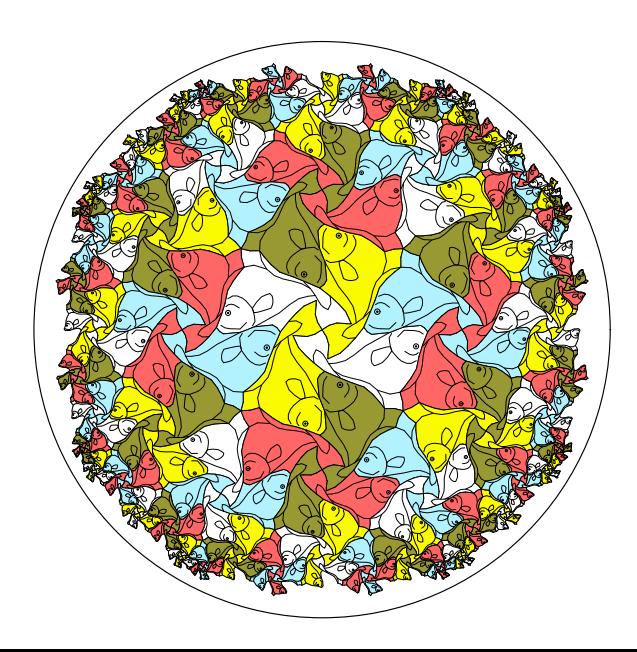

## Escher's Euclidean Notebook Drawing 25, based on the {6, 3} tessellation.

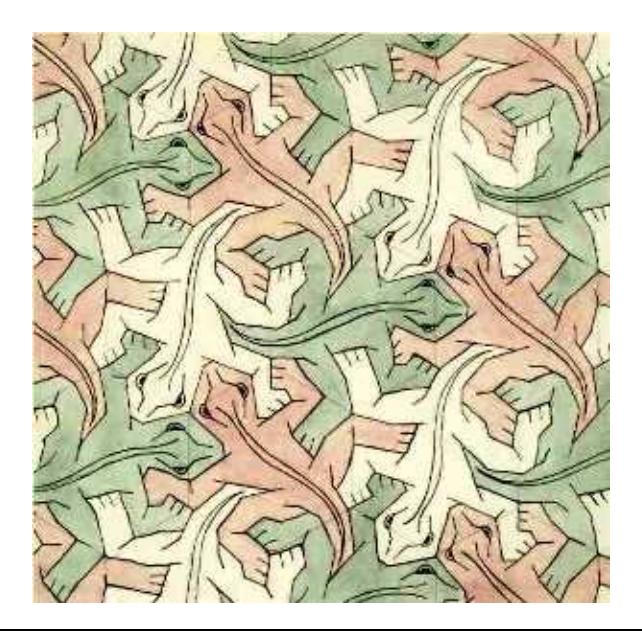

### Escher's Print Reptiles based on Notebook Drawing 25

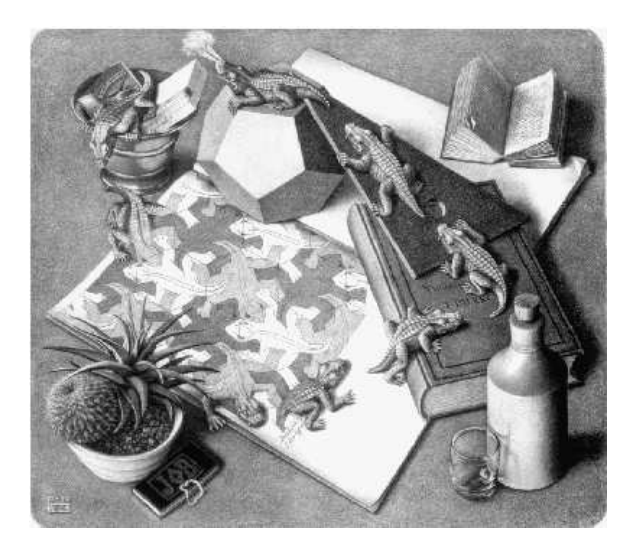

## A Hyperbolic Lizard Pattern Based on {8, 3}

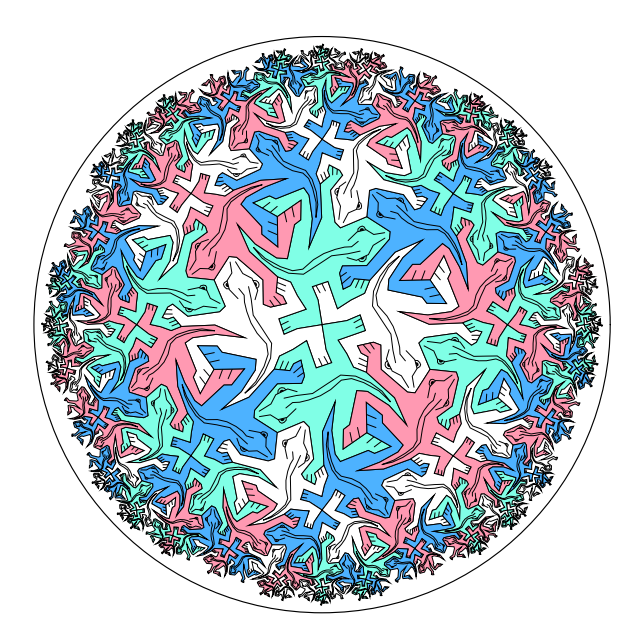

## Escher's Euclidean Notebook Drawing 42, based on the {4, 4} tessellation.

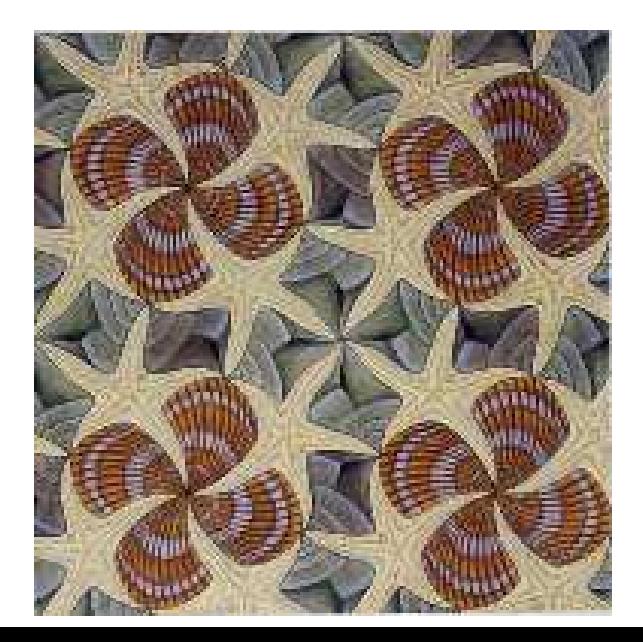

# A Hyperbolic Shell Pattern Based on {4, 5}

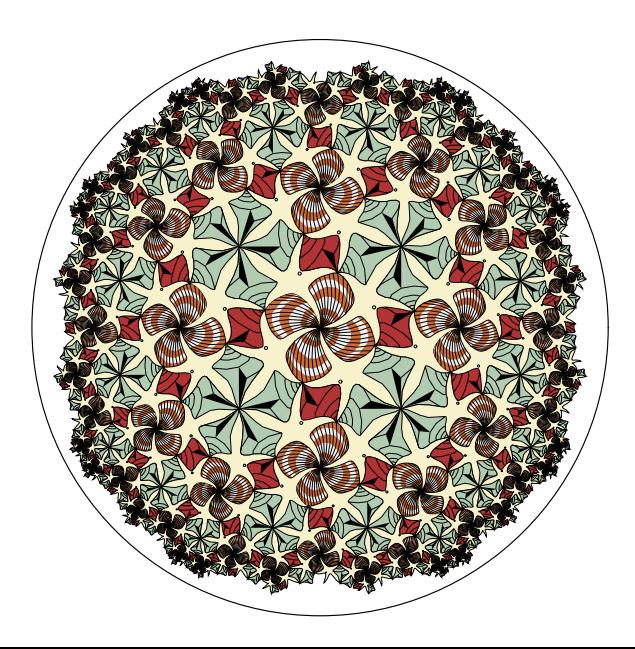

## Escher's Euclidean Notebook Drawing 45, based on the {4, 4} tessellation.

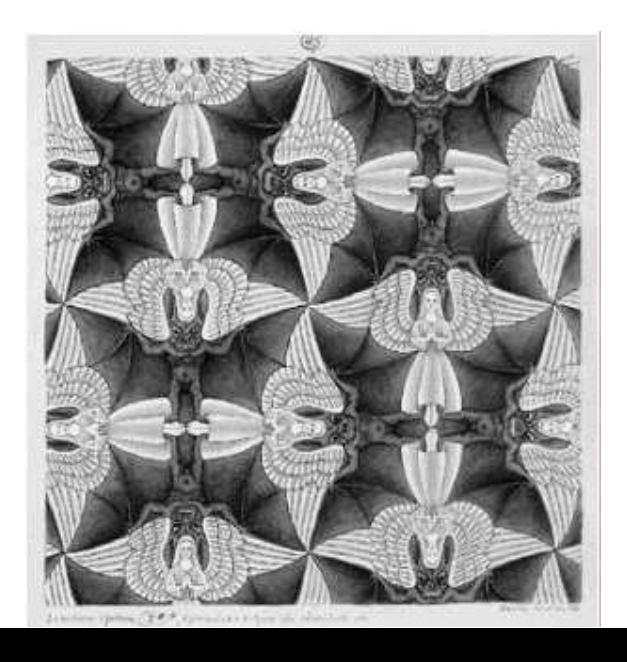

# Escher's Spherical "Heaven and Hell" Based on {4, 3}

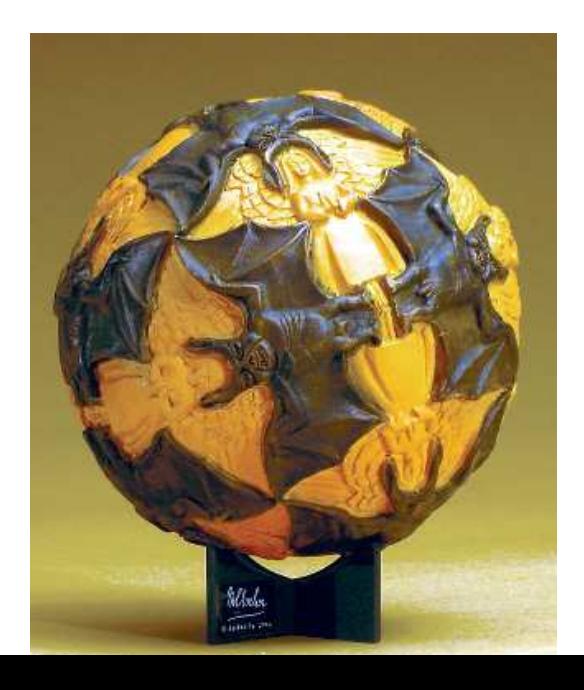

A Hyperbolic "Heaven and Hell" Pattern Based on  $\{4, 5\}$ 

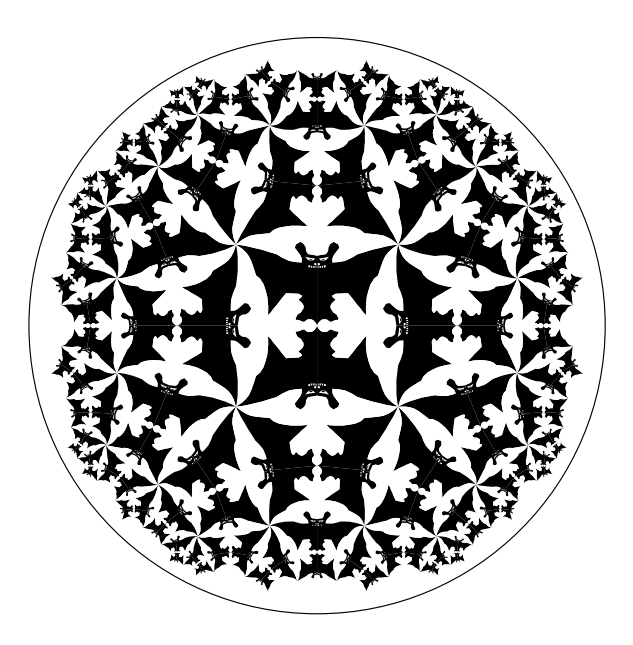

### Escher's Euclidean Notebook Drawing 70, based on the {6, 3} tessellation.

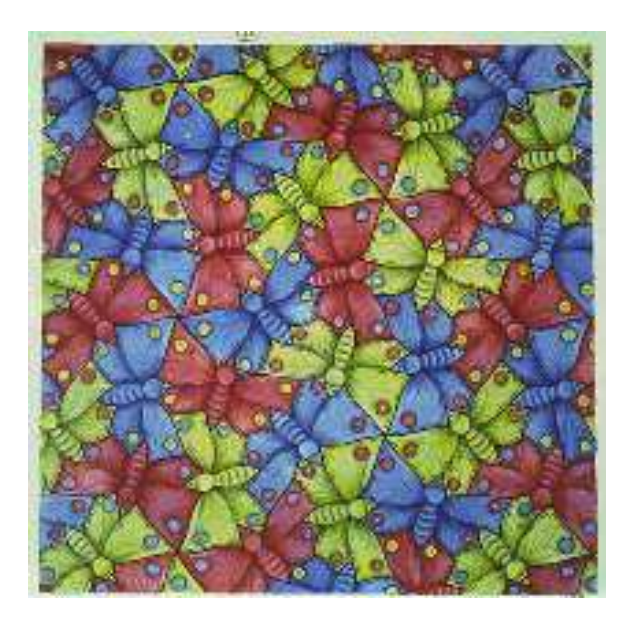

## A Hyperbolic Butterfly Pattern Based on {8, 3}

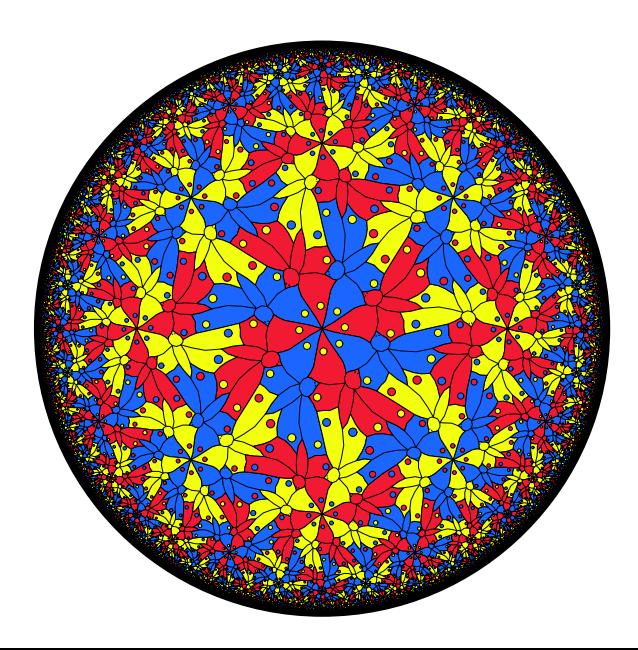

## A Hyperbolic Butterfly Pattern Based on {7, 3}

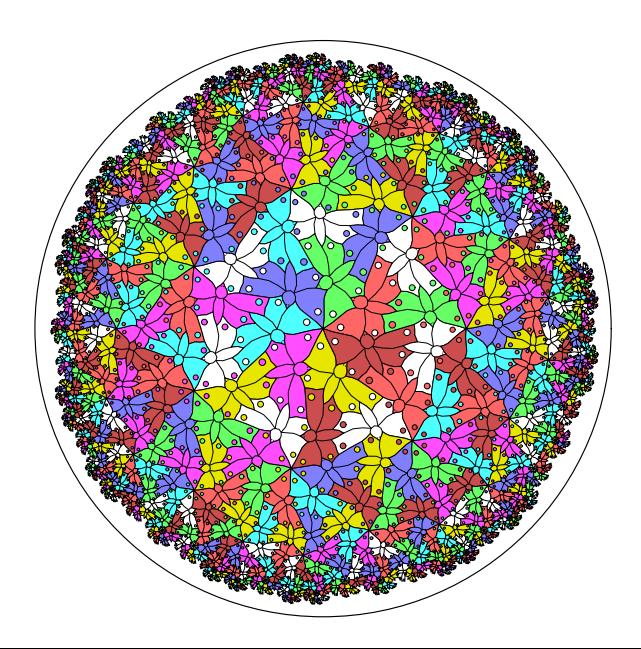

## A Hyperbolic Butterfly Pattern Based on {3, 7}

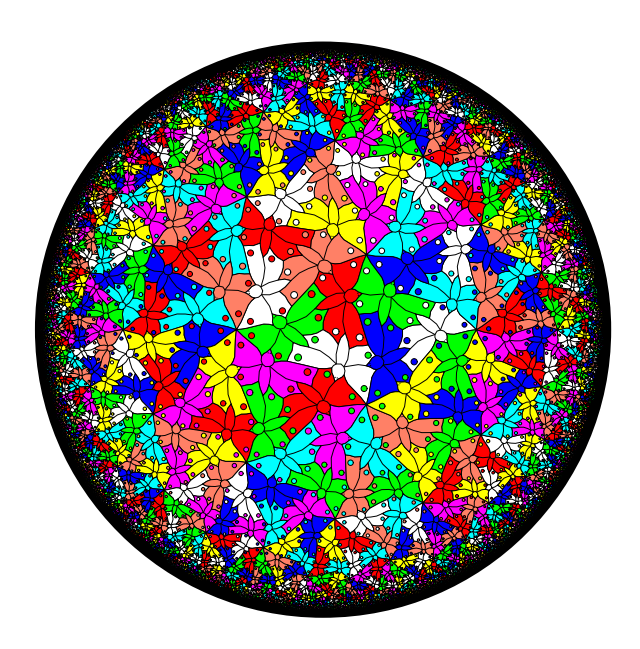

### A Hyperbolic Butterfly Pattern Based on {5, 4}

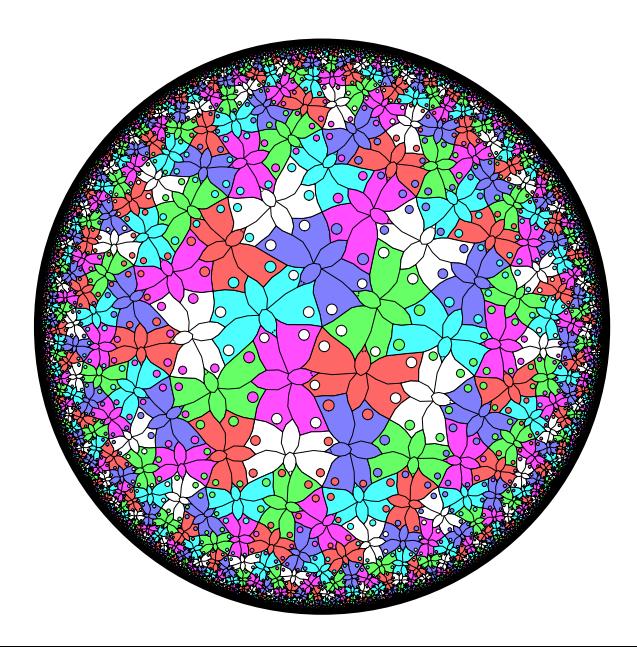

## A Hyperbolic Butterfly Pattern Based on {5, 5}

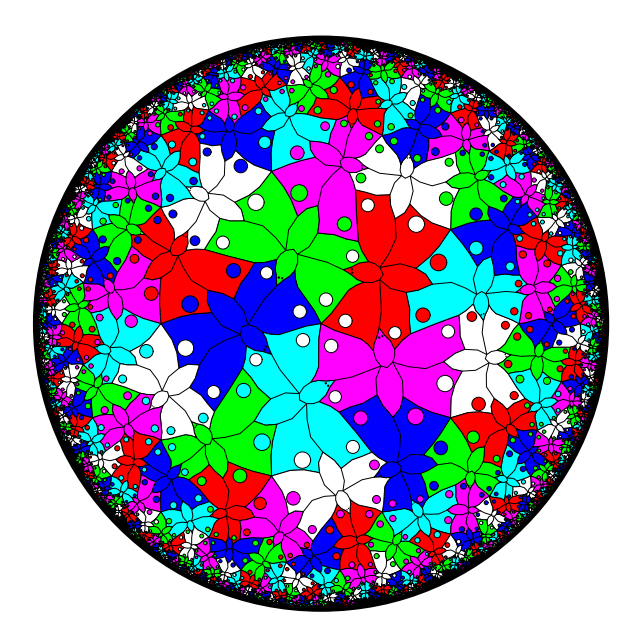

# Future Work

- $\triangleright$  Extend the algorithm to handle tilings by non-regular polygons.
- Extend the algorithm to the cases infinite regular polygons:  $\{p, \infty\}$ of infinite p-sided polygons, or  $\{\infty, q\}$  of infinite-sided polygons meeting  $q$  at a vertex.
- ▶ Create a program to transform between different fundamental polygons.
- $\blacktriangleright$  Automatically generate patterns with color symmetry.

# Thank You

### To CIRM and all the organizers of SubTile 2013

Contact Information: Doug Dunham Email: ddunham@d.umn.edu Web: http://www.d.umn.edu/~ddunham